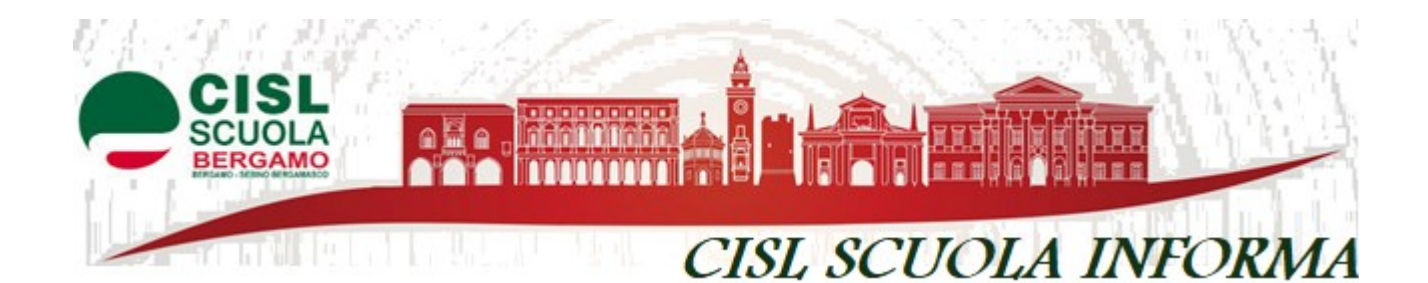

## **Newsletter n. 29**

## **UTILIZZI ED ASSEGNAZIONI PROVVISORIE A.S. 2020/21 Presentazione domande dal 13/07 al 24/07/2020 Docenti domanda on line personale educativo e personale A.T.A. domanda cartacea**

**Alla luce della pubblicazione CCNI relativa alle UTILIZZAZIONI E ASSEGNAZIONI PROVVISORIE del personale docente, educativo ed Ausiliario, Tecnico e Amministrativo (ATA) per l'anno scolastico 2020/2021 e data la delicatezza della compilazione delle domande la Cisl Scuola Bergamo ha predisposto la necessaria consulenza, esclusivamente previo appuntamento e solo per gli iscritti. L'unica modalità per prenotare l'appuntamento è attraverso l'appuntometro presente nel nostro sito<http://www.bergamo.cislscuolalombardia.it/> e sulla sede di Bergamo.**

**Riusciremo a coprire tutte le esigenze degli iscritti, purché provvisti delle credenziali di Istanze on Line (username – password – codice personale) e degli allegati compilati.**

**Vi chiediamo di anticipare alcune operazioni indispensabili, senza le quali risulterebbe impossibile procedere alla compilazione:** 

**Verificare che le credenziali di Istanze on Line siano attive; compilare gli allegati in formato Word che saranno allegati alla domanda:**

**Per la domanda di Utilizzo:**

- **Modello D per dichiarare il servizio. È il modello più complesso, ma a tal proposito troverete sul nostro sito, tra i modelli allegati, un file COMPILAZIONE ALLEGATO D contenente la spiegazione dettagliata per la compilazione.**
- **Dichiarazione personale (esigenze di famiglia – titoli aggiuntivi - preferenze - ecc.).**
- **Allegato F per la continuità del servizio.**
- **Dichiarazione punteggio aggiuntivo.**

**Modelli vari per Legge 104/92 sia personale che per assistenza.**

**Per la domanda di Assegnazione Provvisoria:**

- **Dichiarazione personale (esigenze di famiglia – titoli aggiuntivi - preferenze - ecc.).**
- **Modelli vari per Legge 104/92 sia personale che per assistenza.**

**Il giorno e l'ora in cui avete fissato l'appuntamento sarete contattati da un nostro consulente che vi chiederà di inviare una mail con gli allegati già compilati e le credenziali per l'accesso a Istanze on Line e, in contatto telefonico con voi, redigerà la vostra domanda di Utilizzo e/o Assegnazione Provvisoria.**

**Pertanto, Vi preghiamo di tenere libera la linea del recapito telefonico indicato nell'appuntamento fissato, in quanto in caso contrario dovremmo passare, nostro malgrado, al successivo appuntamento.**

## **AVVISIAMO I NOSTRI ISCRITTI CHE:**

**possono presentare domanda di assegnazione provvisoria tutti i neoassunti con decorrenza giuridica 01/09/2019 compresi i docenti che non hanno potuto partecipare alla mobilità ossia gli assunti da DDG 85/2018 come modificato dalla legge 145/2018 e gli assunti su posti "Quota 100".**

**Non sono consentite, invece, le assegnazioni provvisorie nei confronti di personale scolastico assunto a tempo indeterminato con decorrenza giuridica coincidente con l'inizio dell'anno scolastico 2020/21.**

**Fanno eccezione i docenti FIT assunti entro il 31/08/2018 dalle graduatorie del D.D.G.85/2018 che conseguono il ruolo a partire dal 01/09/2020 per effetto della ripetizione del periodo di formazione e prova nell'a.s.2019/20.**

**[CCNI utilizzazioni e assegnazione provvisorie](http://r.ip.innov2e.it/mk/cl/f/Fc4iniv1A2nllew4UXCLCONoLy3IioKG-3KZym-0SUrQWn15VeBAItNA8uvny2Tw3xNLwhZ0z2pngfnGp9m7XikHD6HrzjEq7m1hoHGtXjGNZF7Dyd--gxm8Bevipz4yxi7FNnsFSLlnl2q6njvKYc5Qg92hJQ2-THOCAs2OiFahZxuHi0Ak4HJfYTW17HZH9reiMuqzh7a9sYBo-fRT__99n-W0h4rCdlwNQk7MaQsJlLOn95Zdr0V7jrDy01THpM_Z1pGg08hKshy11_4NoCWHTwxh)**

**[Allegati Docent](http://r.ip.innov2e.it/mk/cl/f/dt61jZhOMd3VKXggsAUVgMJjNy4YbeZfG-bUbB5opZStWo61k1ZBLKfzpjF-WEehqYsG7jHNQkCHcMYfimwXtZJfehCoweLhEaFMpQLCQ03j1wHe1ldQZjfcptHyVjH_csl0mDt7eyFFAmehUzKR9QJn_XkLnPIp5UKNjvV2LiZKxnYh0c8JdxFVfsUPvKhDmjNa9xdrCrbPkaFqwXrhqToHhFb-LfKTE_A_KrxSMAuFndZ6QEiEHPHUMPscGIFkOpS3y2kWNTNUJMCsrT-SHCw06vdL8TVrhiosSEYW5dzZdMHItak)**i **[Allegati personale A.T.A](http://r.ip.innov2e.it/mk/cl/f/-BmL-YREvpoAdb3W7ELbaIeu021oFh-SqMG7eRKwAGGkiy-cEJgzWM0RTMwS90ektcqBEFQEdED4cwJorgU_MrEC7CkUShSxCY0U4lylFc5Tvr0iVyWqilgITX5aO7Yf0mDcGkKo6rl7bwcql2SKkH_dTXvwu_-3EFOewGRQF73FDFoliJqA9KVMKeGV-q9-QS5_qWR1QU3lsa1UkUNPACNJ0bmpzrP4GgKR6-3-o9uLYI63iETXXsaR11T6otR5harf)**.